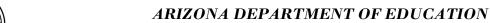

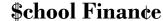

Moving Dollars... Making Sense

## **ENTITY PROFILE FORM**

Required fields have blue fill instead of white fill or have red borders

| Entity Name:                                                                                                    |                                                 |
|----------------------------------------------------------------------------------------------------|-------------------------------------------------|
| Do you want to  Modify this Entity Profile Reactivate this Entity CTDS: Terminate this Entity Set this Entity to Inactive Create a New Entity Profile |                                                 |
| Parent CTDS                                                                                                    | Parent Name:  For ESS Only:  Private Day School |
| JTED CTDS                                                                                                    | Private Residential                             |
| Please provide a brief description of the proposed changes to your profile:                                                                           |                                                 |
| Mailing Adduces                                                                                                    |                                                 |
| <b>Mailing Address:</b> City:                                                                                                    | State: Zip Code:                                |
| Physical Address: (If different from above) City:                                                                                                    | State: Zip Code:                                |
| Site Phone Number: School Web site:                                                                                                    | Site Fax Number:                                |
| Grade Range:  PS K  F                                                                                                    | 1 2 3 4 5 6 7 8 9 10 11 12 UE                   |
| Contact Information: Name:  Check to add contact to entity contact list Phone:                                                                        |                                                 |
| Authorizing Person:                                                                                                    | Phone: Position:                                |